## eVidyalaya Half Yearly Report

I

 $\frac{1}{2}$ 

 $\chi^{\chi}$ 

Department of School & Mass Education. Govt. of Odisha

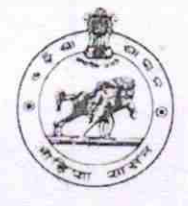

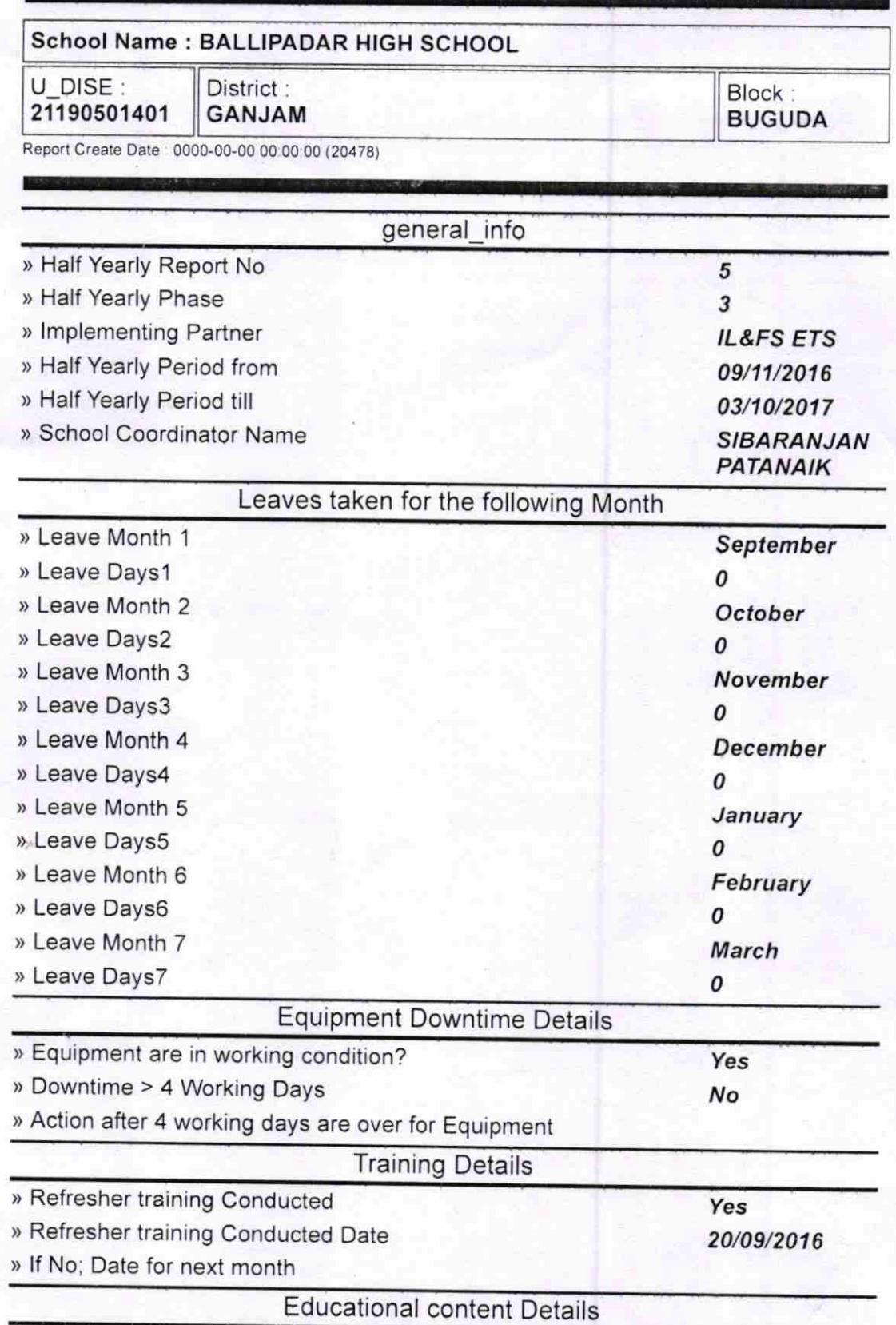

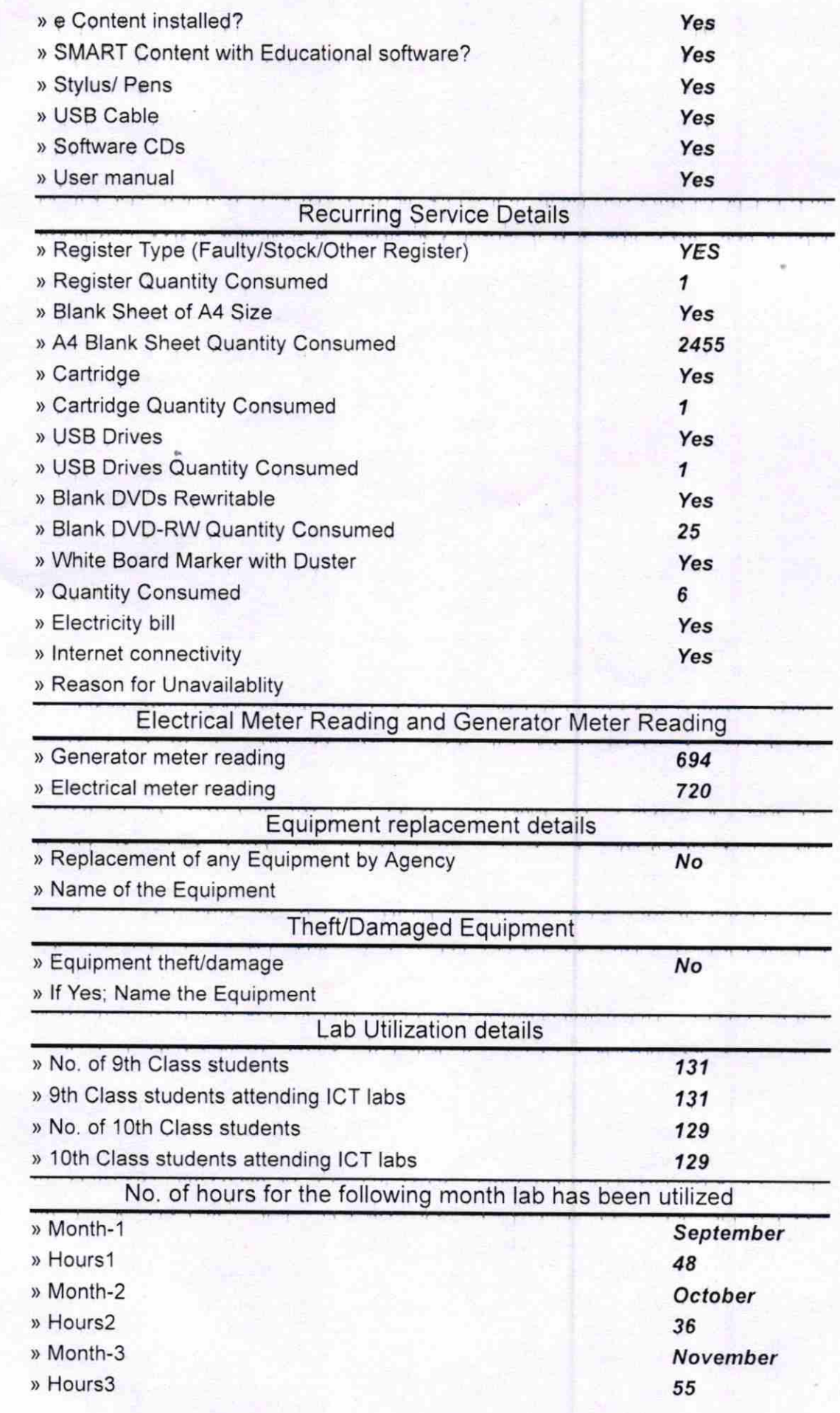

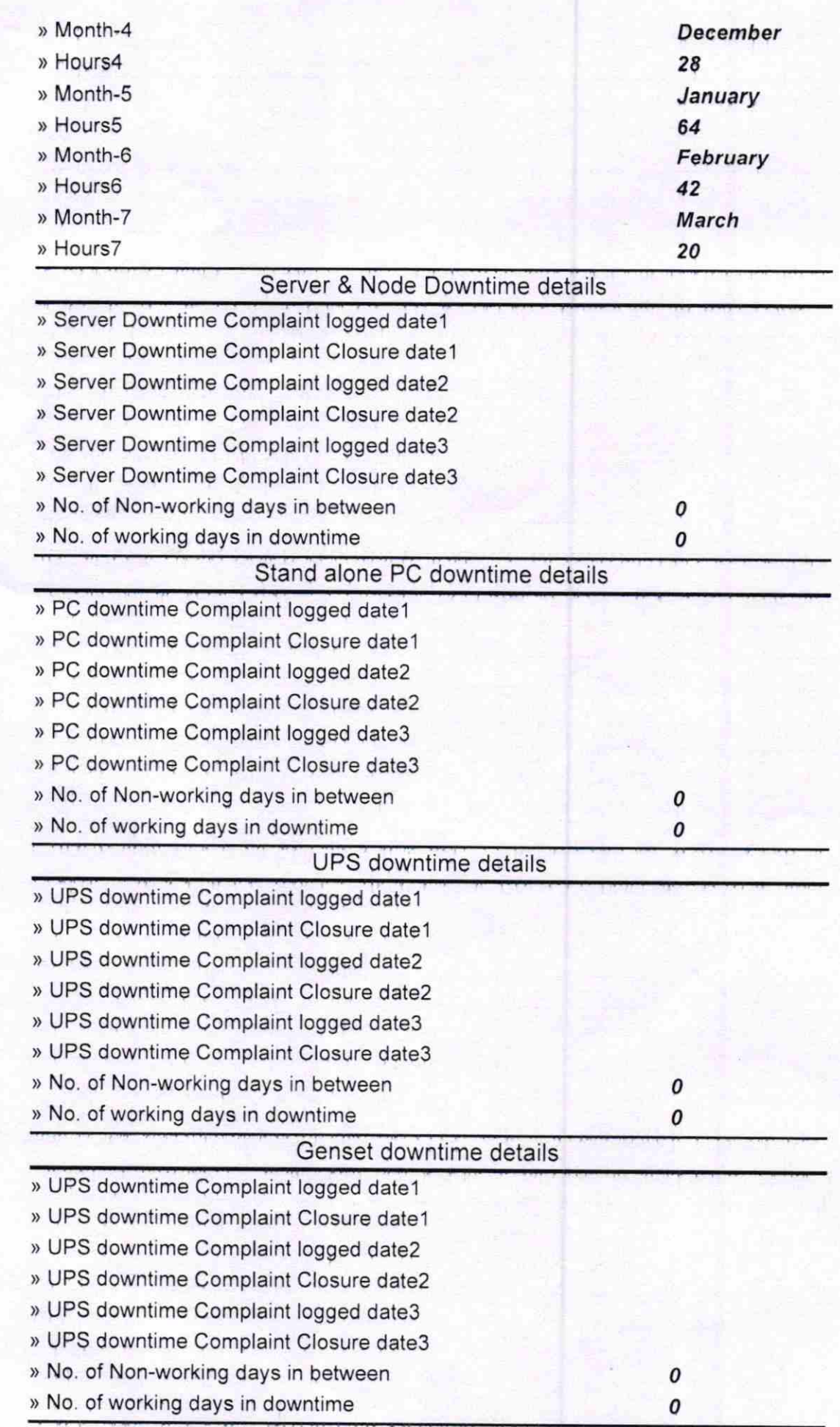

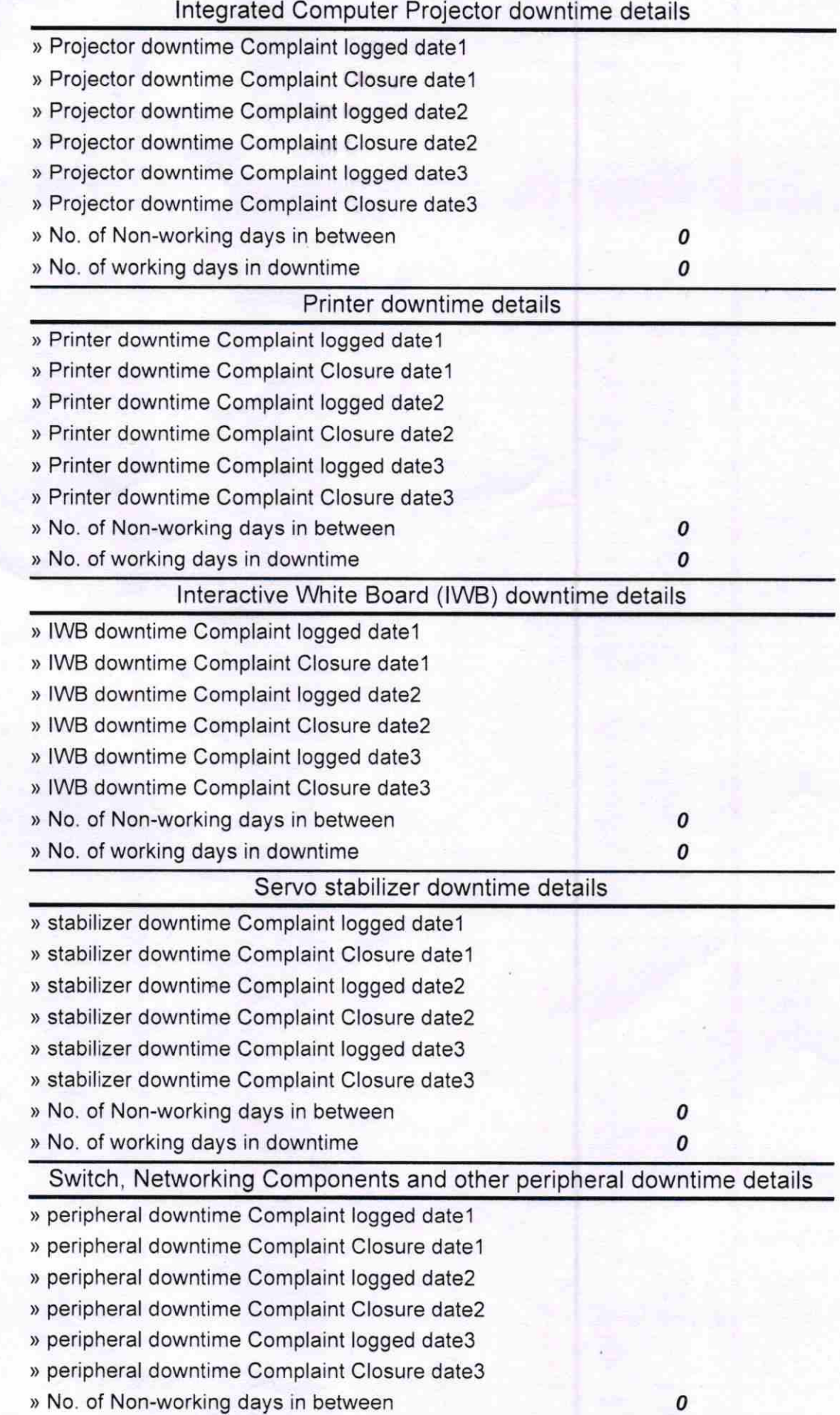

Signature of Head Master/Mistress with Seal